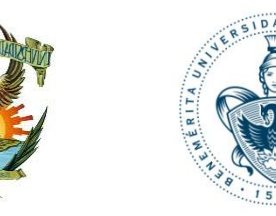

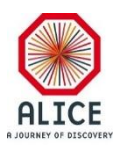

# Reporte Semanal de Actividades

#### Juan Carlos Cabanillas N.

15 – Oct - 2016

#### **Actividades realizadas**

#### **Trabajo del Simulador DCS Archive**

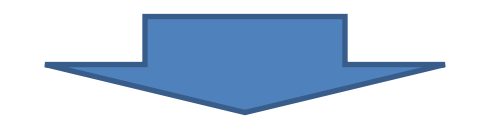

Generación de los DPEs especificados por tipo para un detector

#### Creación, definición e inicialización de los DPT, DP y DPE de comportamiento por tipo en panel de usuario.

- *Valor nominal*
- *Porcentaje de desviación del valor nominal*
- *Valor promedio de envío al archiving*
- *Porcentaje de desviación del promedio de envió al archiving*

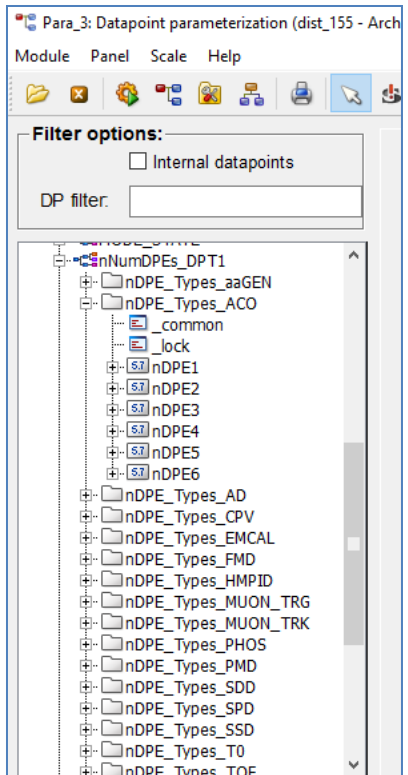

### **Data Point Types (DPT)**

• **DPT\_BehTypes** (*Behavior panel*) => DPT

**DP:**

.

.

.

DPE\_Btype\_1

DPE\_Btype\_6

**DPE:**

Value\_avg

Value\_Desv

Time\_avg

Time\_Desv

#### **Ingresar las Condiciones de Comportamiento**

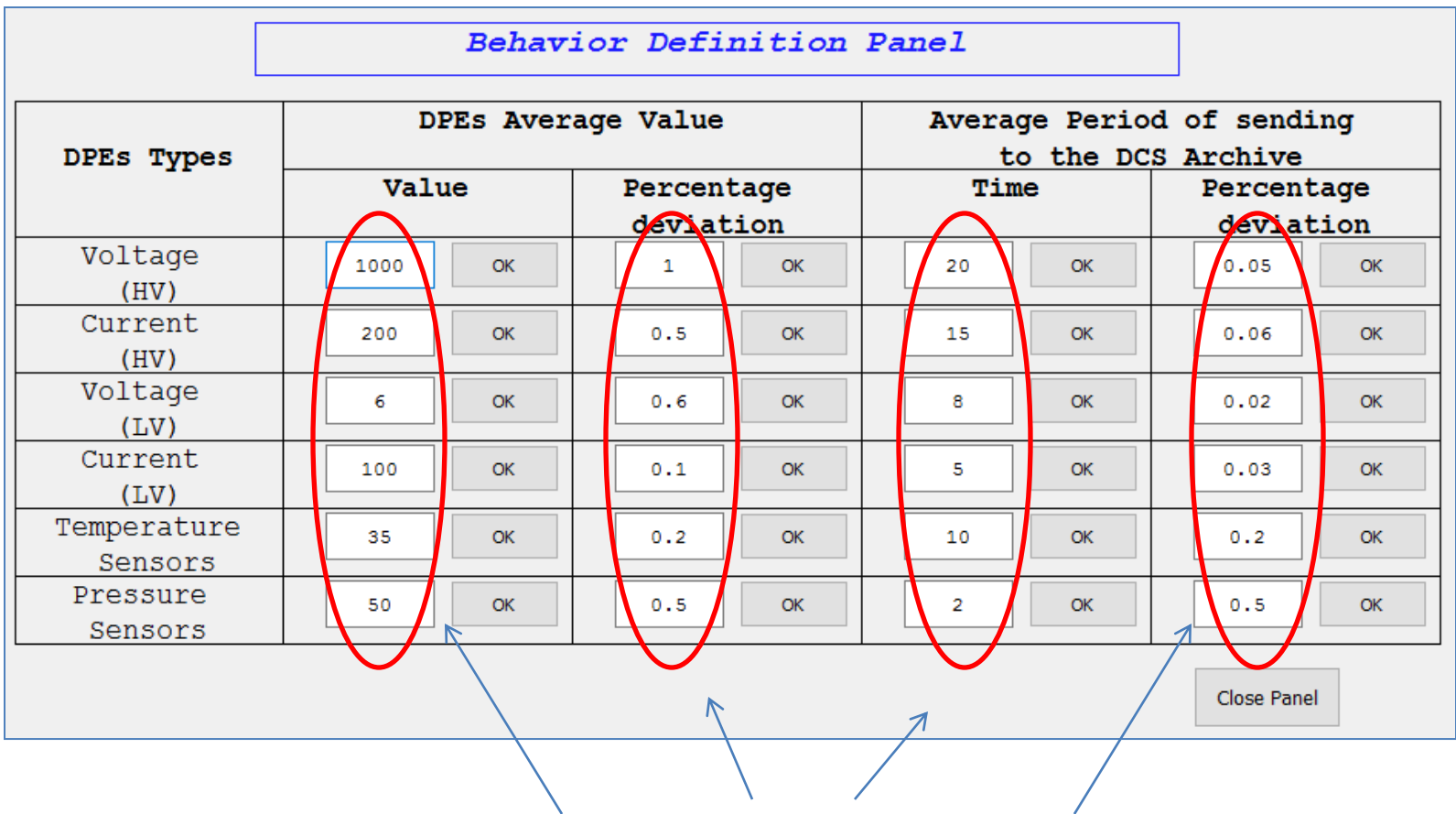

**Definición de los valores nominales y tiempos de envío al archive de los DPE por Tipo**

#### **Algoritmo para generar valores aleatorios**

- Desarrollo de una función para generar valores aleatorios de los DPEs:
	- Valores de promedio de corriente, voltaje, temperatura, etc.
	- Tiempo de envío al DCS archive.

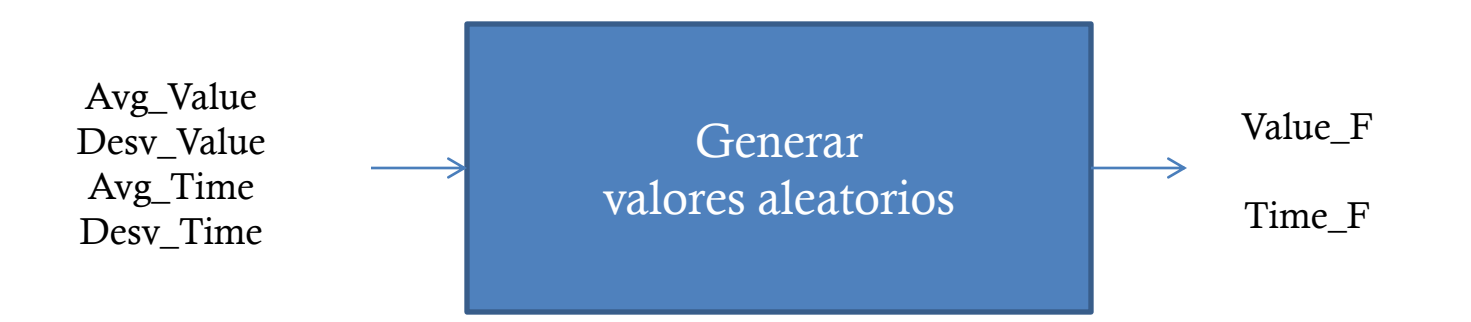

#### Creación, definición e inicialización de los DPT, DP del número DPE por tipos en panel de usuario.

- *DPEs de HV (corriente, voltaje)*
- *DPEs de LV (corriente, voltaje)*
- *DPEs de Sensores de temperatura*
- *DPEs de Sensores de presión*

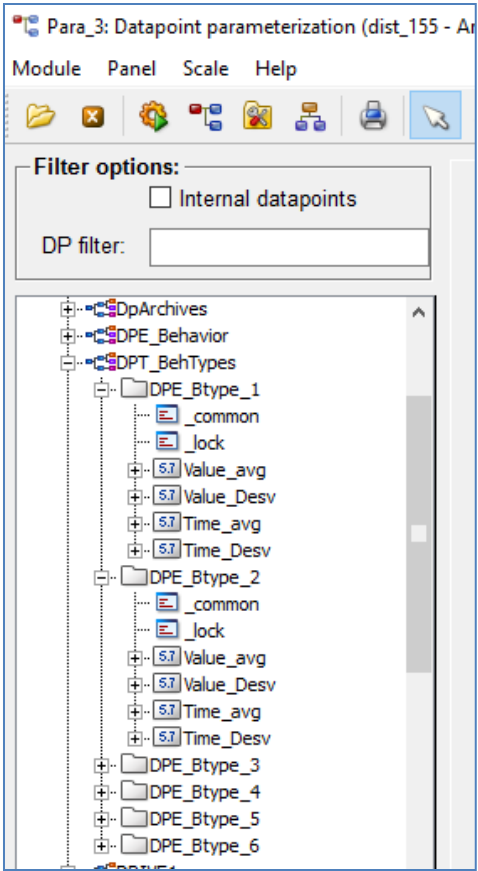

#### **Ingresar número de DPEs por tipo**

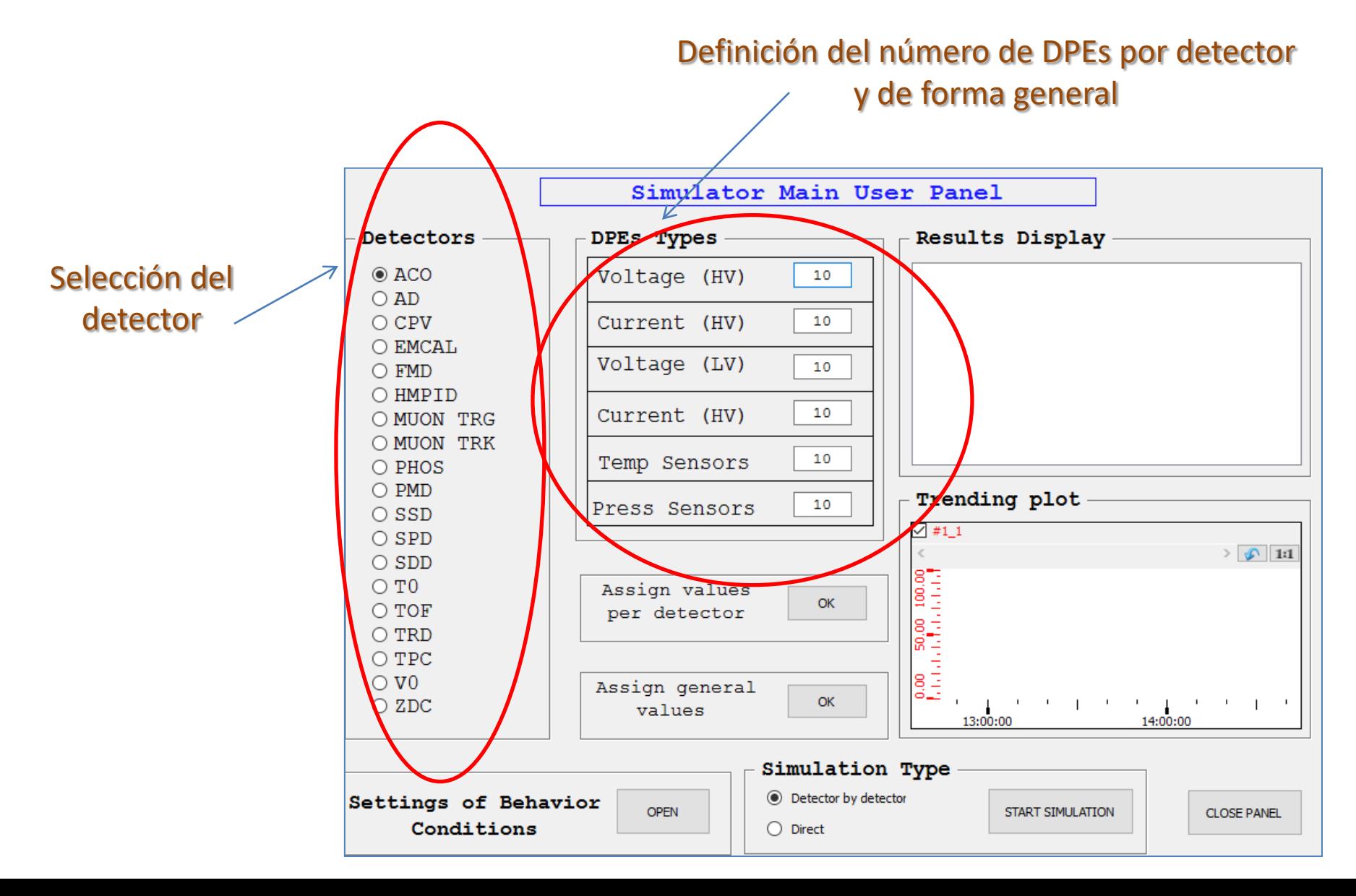

### **Data Point Types (DPT)**

• **nNumDPEs\_DPT1** (*Main panel*) => DPT

**DP:** nDPE\_Types\_aaGEN nDPE\_Types\_ACO . . nDPE\_Types\_ZDC **DPE:** nDPE1 . . . nDPE6

## Algoritmo para generar DPEs por detector

- Desarrollo de una función para generar valores aleatorios de los DPEs:
	- Valores de promedio de corriente, voltaje, temperatura, etc.
	- Tiempo de envío al DCS archive.

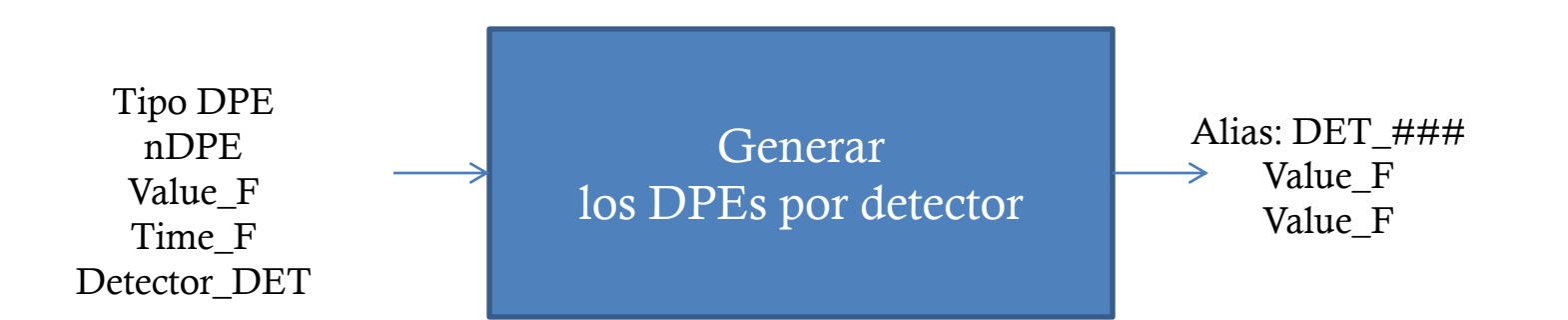

# Actividades Pendientes

• Generación de todos los DPEs especificados por tipo para todos los Detectores.

- Actividades dentro de CERN:
	- Prueba en el DCS del nuevo *CAEN Crate*
	- Revisión de fallas del DCS en las transiciones durante *magnet safe*
	- Monitoreo de corriente del *aging test*